## **Oppgaver – IN1010 – Uke 14**

## **1.**

Lag et GridPane med 9 ruter (3x3), og fyll hver rute med tall slik at det ser slik ut:

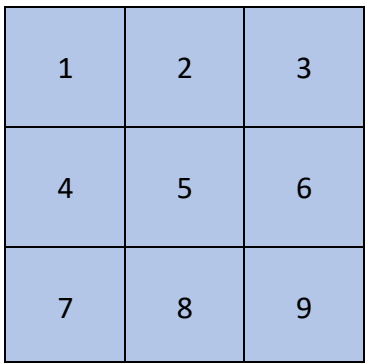

*Hint:* Benytt metoden .add(Node element, int kolonnenr, int radnr) på GridPanet for å legge til ting.

Benytt klassen "Text" for å legge inn tallene, denne er en subklasse av Node.

**2.**

I denne oppgaven skal du lage en digital klokke! For å telle benytter vi en indre klasse "Sekundteller", som er en egen tråd som oppdaterer klokkeslettet hvert sekund.

Du skal fylle inn den manglende koden her:

```
import javafx.application.Application;
import javafx.stage.Stage;
import javafx.scene.Scene;
import javafx.scene.layout.Pane;
import javafx.scene.text.Font;
import javafx.scene.text.Text;
import java.time.LocalTime;
public class Klokke extends Application {
    Text hilsen = new Text(naa());
     class SekundTeller extends Thread {
       // En egen tråd som oppdaterer klokkeslettet hvert sekund.
       public void run() {
           boolean slutt = false;
           while (! slutt) {
              try {
                  sleep(1000);
              } catch (InterruptedException e) { slutt = true; }
               //1. Sett ny tekst/nytt klokkeslett i "hilsen"-variabelen, FYLL INN:'
               //(Hint: se hvordan "hilsen" er opprettet..)
           }
       }
     }
```

```
 @Override
     //2. FYLL INN METODENAVN OG EVT PARAMETRE:
     public void ___________________ {
     //3. SETT Y-aksen til teksten til å være 100.
     //4. SETT FONT, opprett font med parameter 100
       Pane kulisser = new Pane();
     //5. LEGG TIL "hilsen" i kulisser
     //6. Opprett en scene med kulisser..
     //7. SETT tittel på "teateret":
     //8. Sett scenen og vis den!
     //9. Opprett og start en "SekundTeller"-tråd:
     }
     private static String naa() {
       // Hva er klokken nå? Svaret er på formen "12:34:56".
       LocalTime t = LocalTime.now();
       return String.format("%02d:%02d:%02d",
           t.getHour(), t.getMinute(), t.getSecond());
     }
     public static void main(String[] args) {
        //10. Start applikasjonen
     }
}
```